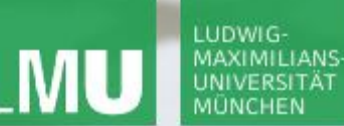

**Einführung in die Informatik**

 $\mathcal{S}$ 

 $\overline{\smash{\sim}}$ 

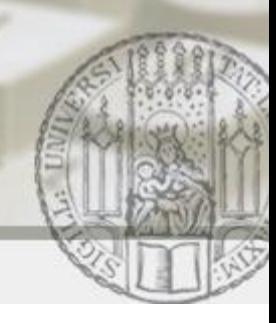

# Klassen, Vererbung, Benutzereingabe

#### Gilbert Beyer und Annabelle Klarl

#### Zentralübung zur Vorlesung Einführung in die Informatik

http://www.pst.ifi.lmu.de/Lehre/wise-11-12/infoeinf

WS11/12

 $\mathcal{S}$ 

 $\mathcal{L}$ 

Inhalte der letzten Vorlesungen:

- Objektorientierte Programmierung
- Klassendeklarationen in Java
- Objektzustand, Gleichheit von Objekten
- Objekterzeugung und -benutzung
- Methodenaufruf, Parameterübergabe
- Klassenmethoden und -attribute
- Vererbung in Java

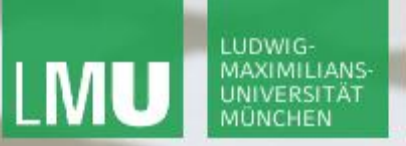

**Einführung in die Informatik**

 $\mathcal{S}$ 

 $\mathcal{L}$ 

## Aufgabe 1)

Die bisherigen Anwendungen in den Übungen können verschiedene Dinge berechnen – aber sie sind noch nicht interaktiv. Wie kann eine grafische Benutzereingabe auf einfache Weise realisiert werden?

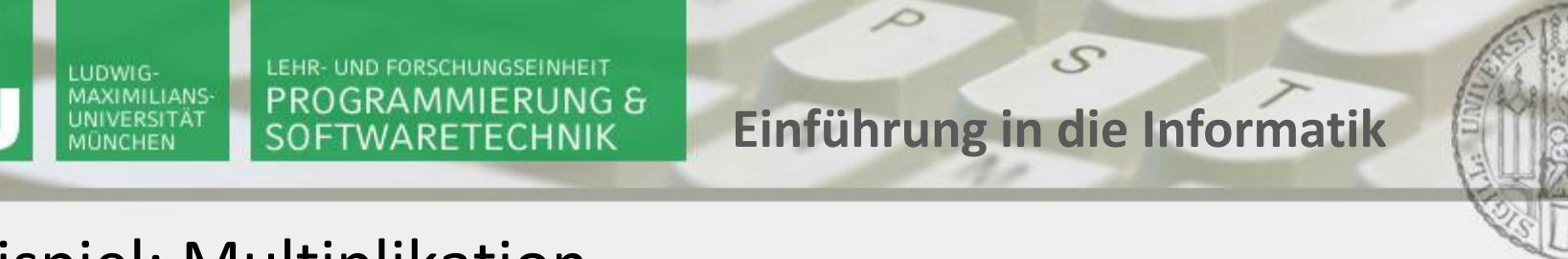

#### Beispiel: Multiplikation

**public static void main(String[] args) {**

 **int a = 2; int b = 5;**

```
 System.out.println("Wert von a: " + a);
System.out.println("Wert von b: " + b);
```
int product =  $a * b$ ;

 **System.out.println(**"**Produkt von a und b:** " **+ product);**

**TRY** 

http://docs.oracle.com/javase/7/docs/api/

÷

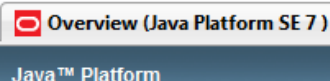

#### **Standard Ed. 7**

All Classes

#### **Packages**

java.applet java.awt iava.awt.color iava.awt.datatransfer java.awt.dnd java.awt.event  $\left\Vert \cdot\right\Vert$ 

#### **All Classes**

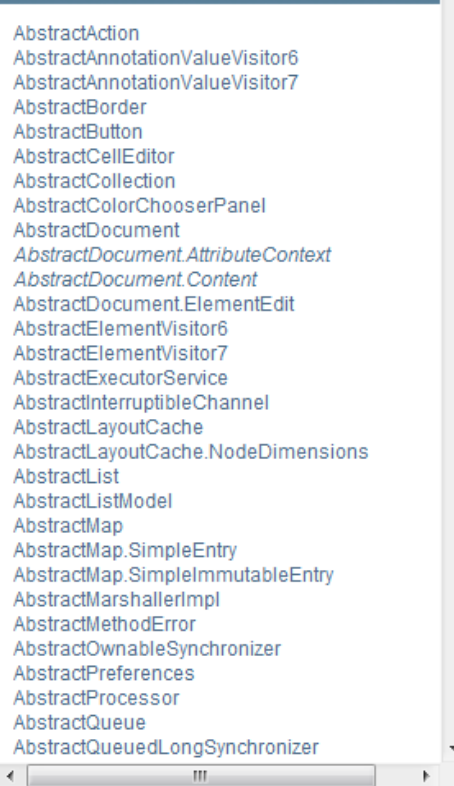

#### $\sigma_{\rm p}^2$

Package Class Use Tree Deprecated Index Help Overview

Prev Next Frames No Frames

#### Java™ Platform, Standard Edition 7 **API Specification**

This document is the API specification for the Java™ Platform, Standard Edition.

See: Description

#### **Packages** Package **Description** java.applet Provides the classes necessary to create an applet and the classes an applet uses to communicate wit java.awt Contains all of the classes for creating user interfaces and for painting graphics and images. java.awt.color Provides classes for color spaces. java.awt.datatransfer Provides interfaces and classes for transferring data between and within applications. Drag and Drop is a direct manipulation gesture found in many Graphical User Interface systems that pro java.awt.dnd information between two entities logically associated with presentation elements in the GUI. java.awt.event Provides interfaces and classes for dealing with different types of events fired by AWT components. java.awt.font Provides classes and interface relating to fonts. java.awt.geom Provides the Java 2D classes for defining and performing operations on objects related to two-dimension java.awt.im Provides classes and interfaces for the input method framework. java.awt.im.spi Provides interfaces that enable the development of input methods that can be used with any Java runtin java.awt.image Provides classes for creating and modifying images. java.awt.image.renderable Provides classes and interfaces for producing rendering-independent images. java.awt.print Provides classes and interfaces for a general printing API. Contains classes related to developing beans -- components based on the JavaBeans™ architecture. java.beans java.beans.beancontext Provides classes and interfaces relating to bean context. java.io Provides for system input and output through data streams, serialization and the file system. java.lang Provides classes that are fundamental to the design of the Java programming language. java.lang.annotation Provides library support for the Java programming language annotation facility.

**B** Company

R

Fertig

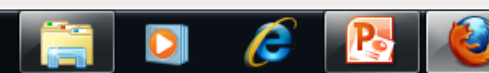

C

#### A (O http://docs.oracle.com/javase/7/docs/api/

*icon* 

r

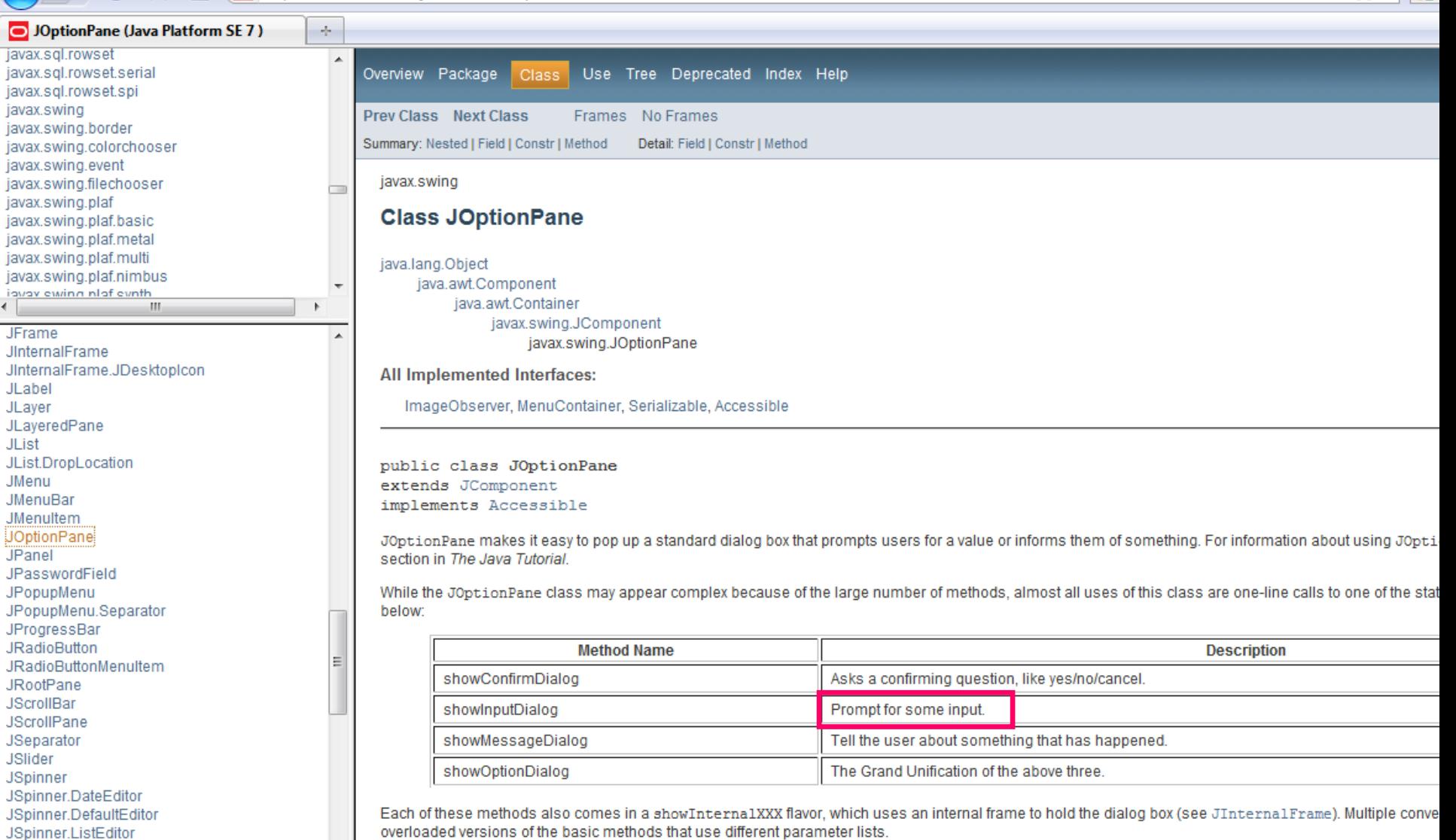

R

All dialogs are modal. Each showXxxDialog method blocks the caller until the user's interaction is complete.

message

**B** Company

**JTextArea** 

**JSplitPane** JTabbedPane **JTable** 

JSpinner.NumberEditor

JTable.DropLocation

Fertig

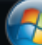

Datei Bearbeiten Ansicht Chronik Lesezeichen Extras Hilfe

e

C

 $\triangleright$  (  $\blacksquare$  http://docs.oracle.com/javase/7/docs/api/

R ☆ - 1

 $\frac{1}{2}$ O JOptionPane (Java Platform SE 7) javax.sgl.rowset  $\blacktriangle$ javax.sgl.rowset.serial **Method Detail** javax.sql.rowset.spi javax.swing showInputDialog javax.swing.border javax.swing.colorchooser javax.swing.event public static String showInputDialog(Object message) javax.swing.filechooser throws HeadlessException javax.swing.plaf javax.swing.plaf.basic Shows a question-message dialog requesting input from the user. The dialog uses the default frame, which usually means it is centered on the screen. javax.swing.plaf.metal **Parameters:** javax.swing.plaf.multi javax.swing.plaf.nimbus message - the Object to display  $\overline{\phantom{a}}$ iguay ewinn nigf evnth  $\mathbf{H}$  . ∢∥ Throws: **JFrame** HeadlessException-ifGraphicsEnvironment.isHeadless returns true **JInternalFrame** JinternalFrame.JDesktopicon See Also: JLabel JLaver GraphicsEnvironment.isHeadless() JLaveredPane **JList** JList.DropLocation **JMenu** showInputDialog **JMenuBar JMenultem** public static String showInputDialog (Object message, **JOptionPane** Object initialSelectionValue) JPanel JPasswordField Shows a question-message dialog requesting input from the user, with the input value initialized to initialSelectionValue. The dialog uses the defau JPopupMenu centered on the screen JPopupMenu.Separator JProgressBar **Parameters: JRadioButton JRadioButtonMenuItem** message - the Object to display **JRootPane** initialSelectionValue - the value used to initialize the input field **JScrollBar JScrollPane** Since: JSeparator **JSlider**  $1.4$ **JSpinner** JSpinner.DateEditor JSpinner.DefaultEditor JSpinner.ListEditor showInputDialog JSpinner.NumberEditor **JSplitPane** public static String showInputDialog(Component parentComponent, **JTabbedPane** Object message) JTable throws HeadlessException JTable.DropLocation **JTextArea**  $\overline{\phantom{a}}$ Fertig **P**<sub>o</sub>

**Company** 

Datei Bearbeiten Ansicht Chronik Lesezeichen Extras Hilfe

 $\bullet$   $\bullet$   $\bullet$   $\bullet$   $\bullet$   $\bullet$   $\bullet$  http://docs.oracle.com/javase/7/docs/api/

 $\epsilon$  R  $\circ$ 

☆ - 3

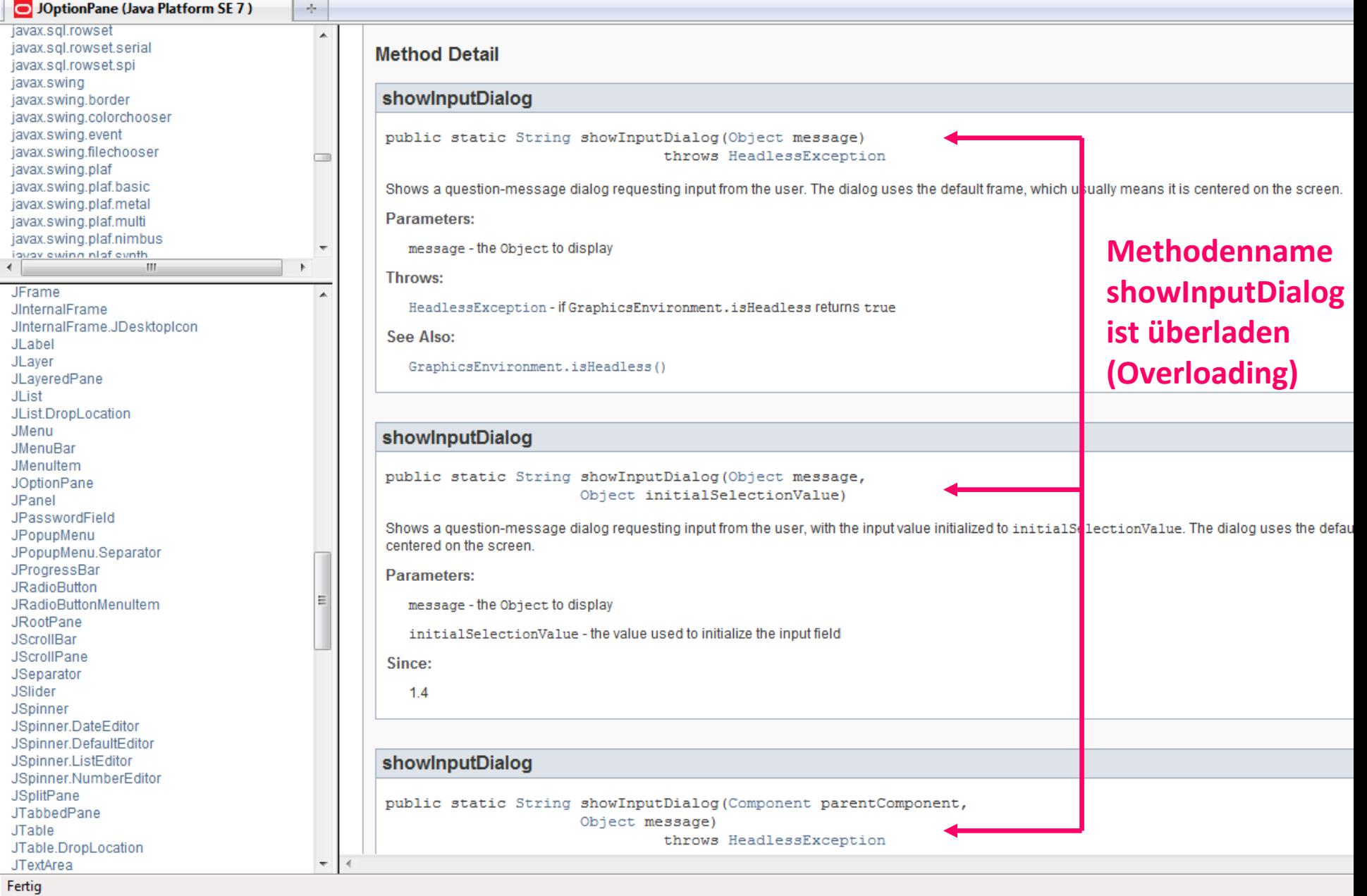

**Computer** 

 $\mathcal{F}$ 

Ã

 $\bullet$ 

J<br>J

 $\bigodot$ 

Datei Bearbeiten Ansicht Chronik Lesezeichen Extras Hilfe

e

R  $\mathbf{C}$  $\mathbb{X}$  (  $\Box$  http://docs.oracle.com/javase/7/docs/api/ ☆ - 1  $\frac{1}{2}$ O JOptionPane (Java Platform SE 7) javax.sgl.rowset  $\blacktriangle$ javax.sgl.rowset.serial **Method Detail** javax.sql.rowset.spi javax.swing showInputDialog javax.swing.border javax.swing.colorchooser javax.swing.event public static String showInputDialog (Object message) javax.swing.filechooser throws HeadlessException javax.swing.plaf javax.swing.plaf.basic Shows a question-message dialog requesting input from the user. The dialog uses the default frame, which usually means it is centered on the screen. javax.swing.plaf.metal **Parameters:** javax.swing.plaf.multi javax.swing.plaf.nimbus message - the Object to display  $\overline{\phantom{a}}$ iguay ewinn nigf evnth  $\mathbf{H}$  . ∢∥ Throws: **JFrame** JinternalFrame HeadlessException-ifGraphicsEnvironment.isHeadless returns true JinternalFrame.JDesktopicon See Also: JLabel JLayer GraphicsEnvironment.isHeadless() JLaveredPane **JList** JList.DropLocation **JMenu** showInputDialog **JMenuBar JMenultem** public static String showInputDialog (Object message, **JOptionPane** Object initialSelectionValue) JPanel JPasswordField Shows a question-message dialog requesting input from the user, with the input value initialized to initialSelectionValue. The dialog uses the defau JPopupMenu centered on the screen JPopupMenu.Separator JProgressBar **Parameters: JRadioButton JRadioButtonMenuItem** message - the Object to display **JRootPane** initialSelectionValue - the value used to initialize the input field **JScrollBar JScrollPane** Since: JSeparator **JSlider**  $1.4$ **JSpinner** JSpinner.DateEditor JSpinner.DefaultEditor JSpinner.ListEditor showInputDialog JSpinner.NumberEditor **JSplitPane** public static String showInputDialog(Component parentComponent, **JTabbedPane** Object message) JTable throws HeadlessException JTable.DropLocation **JTextArea**  $\overline{\phantom{a}}$ 

Gilbert Beyer und Annabelle Klarl 9

*<u>Companies</u>* 

Fertig

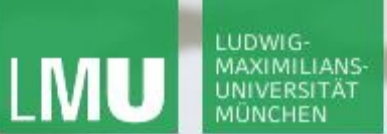

**}**

LEHR- UND FORSCHUNGSEINHEIT PROGRAMMIERUNG & SOFTWARETECHNIK

**Einführung in die Informatik**

 $\mathcal{S}$ 

 $\mathcal{L}$ 

#### Klasse JOptionPane verwenden

```
import javax.swing.JOptionPane;
```

```
public static void main(String[] args) {
```

```
 String a = JOptionPane.showInputDialog("Wert von a: ");
```

```
 String b = JOptionPane.showInputDialog("Wert von b: ");
```
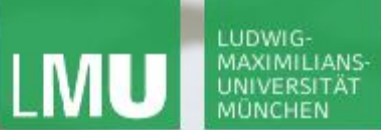

**}**

LEHR- UND FORSCHUNGSEINHEIT PROGRAMMIERUNG & SOFTWARETECHNIK

**Einführung in die Informatik**

 $\mathcal{S}$ 

 $\mathcal{L}$ 

#### Klasse JOptionPane verwenden

```
import javax.swing.*;
```

```
public static void main(String[] args) {
```

```
 String a = JOptionPane.showInputDialog("Wert von a: ");
```

```
 String b = JOptionPane.showInputDialog("Wert von b: ");
```
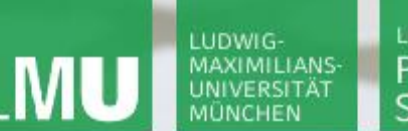

**Einführung in die Informatik**

 $\mathcal{S}$ 

 $\overline{\mathcal{L}}$ 

## Modales Dialogfenster

Solange das Dialogfenster angezeigt wird, stoppt das Programm und wartet, bis der Nutzer einen Wert eingegeben hat. Solange kann auch in möglichen anderen vorhandenen Fenstern der Anwendung nicht weitergearbeitet werden.

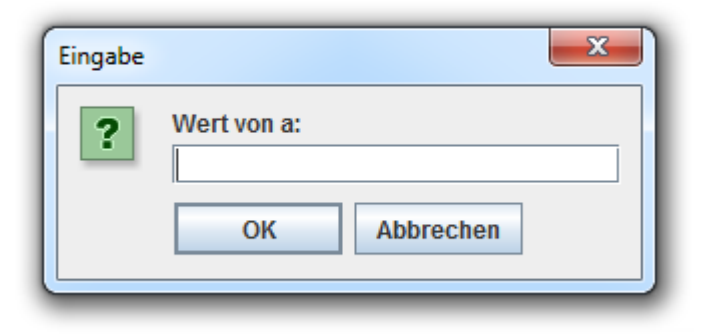

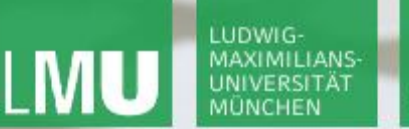

**Einführung in die Informatik**

 $\mathcal{S}$ 

 $\overline{\mathcal{L}}$ 

### Multiplikation

**import javax.swing.JOptionPane;**

**public static void main(String[] args) {**

 **String a = JOptionPane.showInputDialog(**"**Wert von a:** "**); String b = JOptionPane.showInputDialog(**"**Wert von b:** "**); // brauchen aber Integerwerte für die Berechnung // eines Produkts, keine Strings** 

C

X.

#### http://docs.oracle.com/javase/7/docs/api/

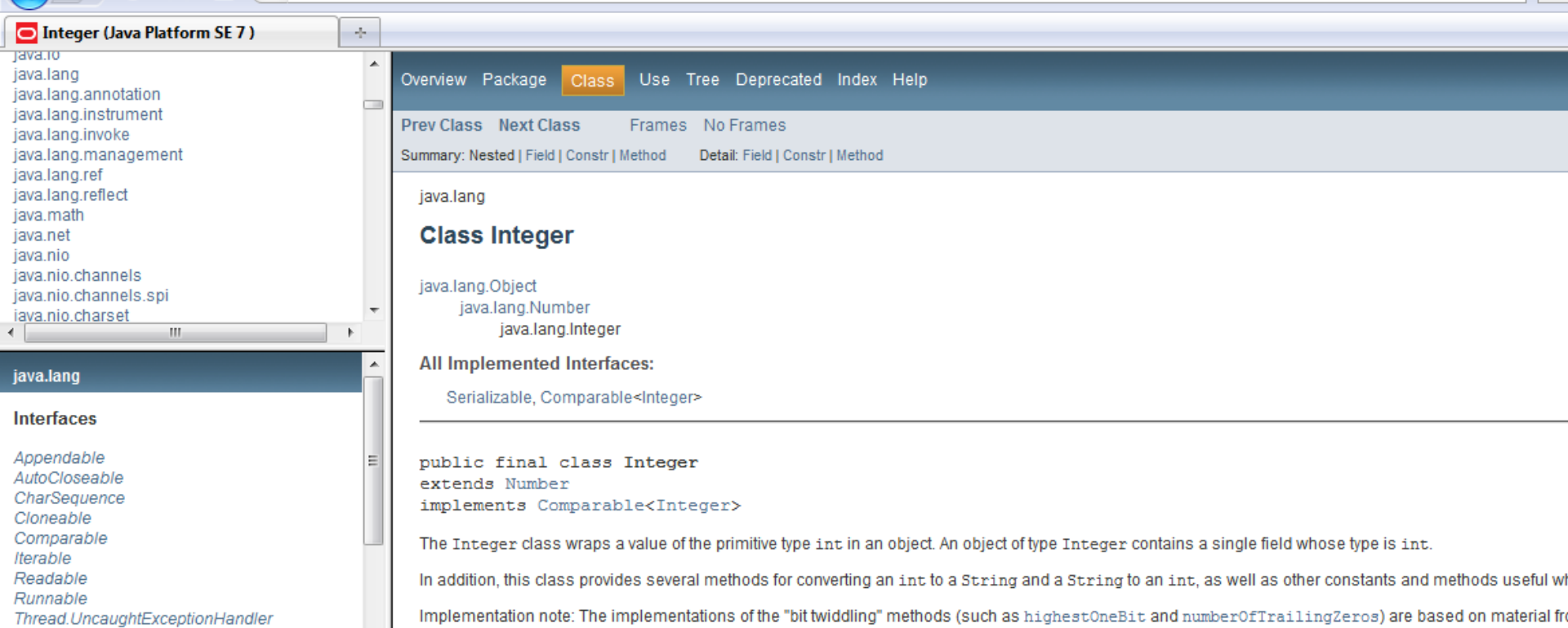

**Classes** 

Boolean **Byte** Character Character.Subset Character.UnicodeBlock Class ClassLoader ClassValue Compiler Double Enum Float InheritableThreadLocal Integer Long Math Number Ohioe

# e

(Addison Wesley, 2002).

**Serialized Form** 

Since:

 $JDK1.0$ 

See Also:

#### **Field Summary Fields Modifier and Type Field and Description** static int MAX VALUE A constant holding the maximum value an int can have, 2<sup>31</sup>-1.

**Computer** 

W

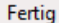

#### http://docs.oracle.com/javase/7/docs/api/

 $\epsilon$ 

Fertig

Integer (Java Platform SE 7)  $\mathcal{A}_{\mathcal{P}}$ Tava.ro  $\blacktriangle$ Throws: java.lang iava.lang.annotation NumberFormatException - if the String does not contain a parsable int. **College** java.lang.instrument java.lang.invoke java.lang.management java.lang.ref parselnt java.lang.reflect java.math public static int parseInt (String s) iava.net throws NumberFormatException iava.nio java.nio.channels Parses the string argument as a signed decimal integer. The characters in the string must all be decimal digits, except that the first character may be an A iava.nio.channels.spi indicate a negative value or an ASCII plus sign '+' ('\u002B') to indicate a positive value. The resulting integer value is returned, exactly as if the argume iava.nio.charset arguments to the parseInt (java.lang.String, int) method.  $\overline{m}$ Parameters: java.lang s - a String containing the int representation to be parsed Interfaces **Returns:** Appendable the integer value represented by the argument in decimal. AutoCloseable CharSequence Throws: Cloneable NumberFormatException - if the string does not contain a parsable integer. Comparable Iterable Readable Runnable valueOf Thread.UncaughtExceptionHandler **Classes** public static Integer valueOf (String s, int radix) Boolean throws NumberFormatException **Byte** Character Returns an Integer object holding the value extracted from the specified String when parsed with the radix given by the second argument. The first argu Character.Subset signed integer in the radix specified by the second argument, exactly as if the arguments were given to the parseInt (java.lang.String, int) method Character.UnicodeBlock represents the integer value specified by the string. Class ClassLoader In other words, this method returns an Integer object equal to the value of: ClassValue new Integer(Integer.parseInt(s, radix)) Compiler Double Parameters: Enum Float s - the string to be parsed. InheritableThreadLocal radix - the radix to be used in interpreting s Integer Long **Returns:** Math Number Objac

W

Gilbert Beyer und Annabelle Klarl 15

**Company** 

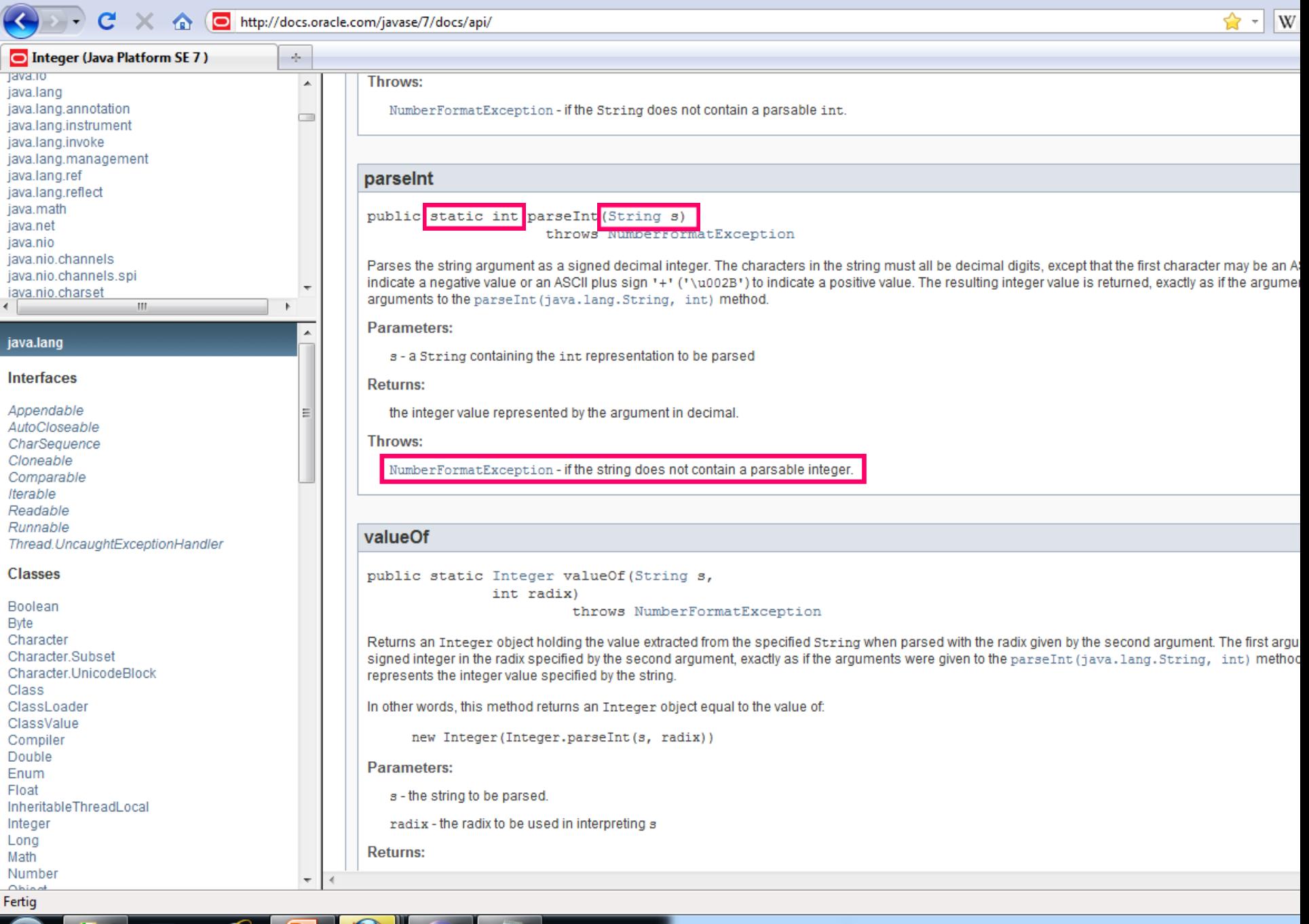

**Company** 

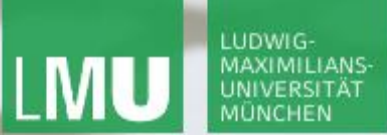

**Einführung in die Informatik**

 $\mathcal{S}$ 

 $\circ$ 

#### Parsen des Eingabe-Strings

**import javax.swing.JOptionPane;**

```
public static void main(String[] args) {
```

```
 String s = JOptionPane.showInputDialog("Wert von a: ");
int a = Integer.parseInt(s);
```

```
 s = JOptionPane.showInputDialog("Wert von b: ");
int b = Integer.parseInt(s);
```

```
int product = a * b;
System.out.println("Produkt von a und b: " + product);
```
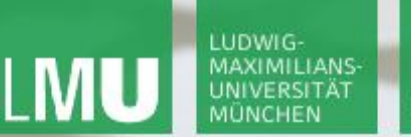

**Einführung in die Informatik**

 $\mathcal{S}$ 

 $\overline{\mathcal{L}}$ 

## Parsen des Eingabe-Strings

Was passiert, wenn der Nutzer in der Eile ein Leerzeichen vor der Ganzzahl eingibt? Oder eine Gleitkommazahl, oder einen Buchstaben?

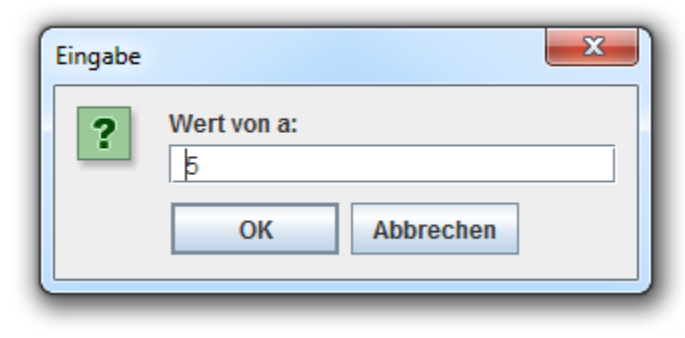

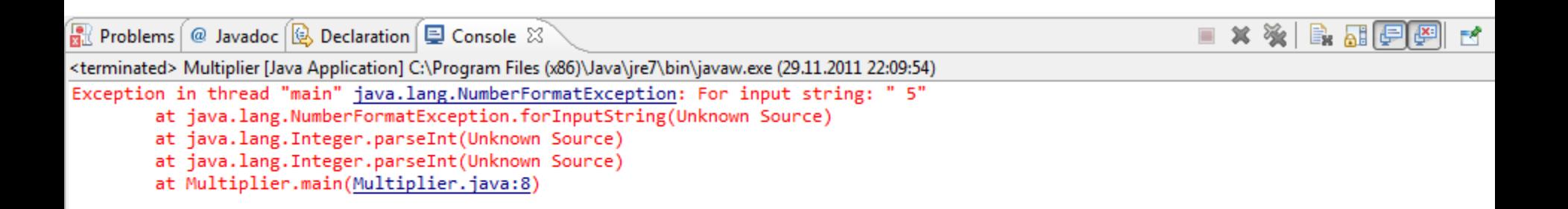

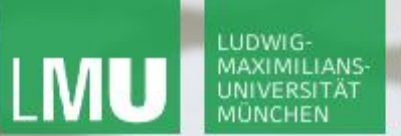

**Einführung in die Informatik**

 $\mathcal{S}$ 

 $\mathcal{L}$ 

#### Parsen des Eingabe-Strings

Weitere Methoden zum Parsen von Strings:

- **– Double.parseDouble(String s)**
- **– Float.parseFloat(String s)**
- **- Boolean.parseBoolean(String s)**

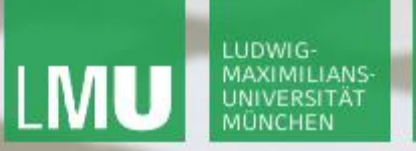

**Einführung in die Informatik**

 $\mathcal{S}$ 

 $\mathcal{L}$ 

# Aufgabe 2 )

Wie kann man folgenden Ausschnitt der Realität als objektorientiertes Programm darstellen: In einer Anwendung sollen Schiffe und als Spezialfall davon Segelschiffe und Motorschiffe dargestellt werden können.

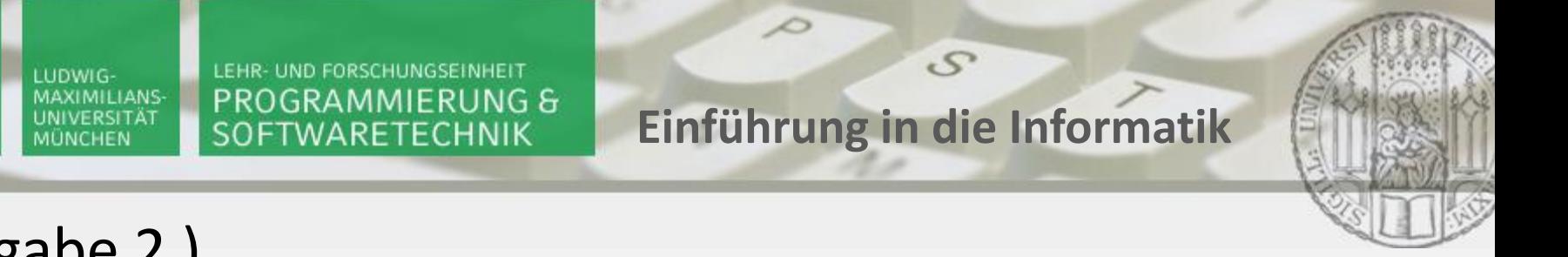

# Aufgabe 2 )

Für die verschiedenen Schiffstypen soll gelten:

Jedes Schiff hat eine Tonnage (gemessen in BRT). Jedes Motorschiff hat zusätzlich eine Motorleistung (Kilowatt). Jedes Segelschiff hat zusätzlich zur Tonnage eine Segelfläche (qm). Segelschiffe haben jedoch keine Motorleistung, Motorschiffe Haben keine Segelfläche, und andere Schiffe haben weder das eine noch das andere.

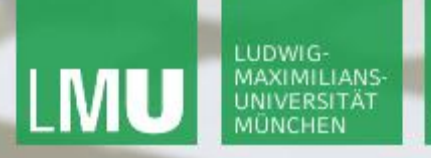

**Einführung in die Informatik**

 $\mathcal{S}$ 

 $\overline{\mathcal{L}}$ 

## Aufgabe 2 )

Für die Anwendung soll außerdem gelten: Informationen über die Eigenschaften der Schiffe sollen auf der Konsole ausgegeben werden können.

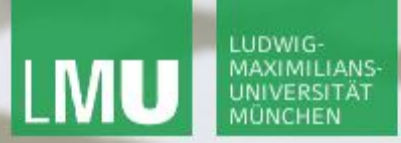

**Einführung in die Informatik**

 $\mathcal{S}$ 

 $\overline{\mathcal{L}}$ 

#### Klasse Schiff

```
public class Schiff {
   private int tonnage;
```

```
 public Schiff(int tonnage) { 
  this.tonnage = tonnage; 
}
```

```
 public String toString() { 
  return "Schiff[tonnage=" + tonnage + "]"; 
}
```
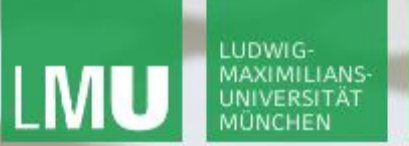

 **…** 

 **}**

**}**

LEHR- UND FORSCHUNGSEINHEIT PROGRAMMIERUNG & SOFTWARETECHNIK

**Einführung in die Informatik**

 $S$ 

 $\overline{\mathcal{L}}$ 

#### Klasse SegelSchiff – Entwurf

```
public class SegelSchiff extends Schiff {
```

```
 public SegelSchiff(int tonnage, int segelflaeche) { 
  this.tonnage = tonnage;
```
The field Schiff.tonnage is not visible

**Einführung in die Informatik**

 $\mathcal{S}$ 

 $\overline{\mathcal{L}}$ 

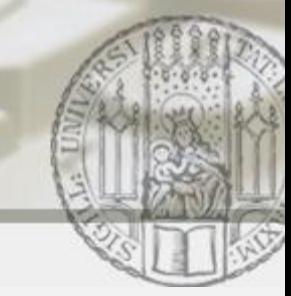

## Klasse SegelSchiff – Entwurf

#### **public class SegelSchiff extends Schiff {**

#### **private int tonnage;**

 **//falscher Ansatz, jetzt zwei Attribute tonnage vorhanden //Schiff.tonnage und Segelschiff.tonnage**

 **public SegelSchiff(int tonnage, int segelflaeche) {**

 **this.tonnage = tonnage;** 

Implicit super constructor Schiff() is undefined. Must explicitly invoke another constructor

 **}**

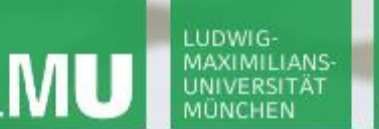

**Einführung in die Informatik**

 $\mathcal{S}$ 

 $\overline{\mathcal{L}}$ 

## Klasse SegelSchiff

```
public class SegelSchiff extends Schiff {
   private int segelflaeche;
```

```
 public SegelSchiff(int tonnage, int segelflaeche) {
  super(tonnage);
  this.segelflaeche = segelflaeche; 
}
```
 **…**

**Einführung in die Informatik**

 $\mathcal{S}$ 

 $\mathcal{L}$ 

## Klasse SegelSchiff

```
public class SegelSchiff extends Schiff {
   private int segelflaeche;
```

```
 public SegelSchiff(int tonnage, int segelflaeche) {
     super(tonnage);
     this.segelflaeche = segelflaeche; 
   }
  public String toString() { //überschriebene Version
     return "SegelSchiff[segelflaeche=" + segelflaeche + 
     ", " + super.toString() + "]";
}
```
**Einführung in die Informatik**

 $\mathcal{S}$ 

 $\mathcal{L}$ 

#### Klasse MotorSchiff

```
public class MotorSchiff extends Schiff {
   private int motorleistung;
```

```
 public MotorSchiff(int tonnage, int motorleistung) {
     super(tonnage);
     this.motorleistung = motorleistung; 
   }
  public String toString() { //überschriebene Version
     return "MotorSchiff[motorleistung=" + motorleistung + 
     ", " + super.toString() + "]";
}
```
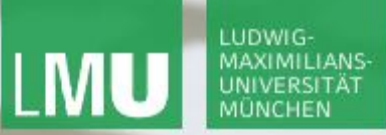

**Einführung in die Informatik**

 $\mathcal{S}$ 

 $\mathcal{L}$ 

#### Hauptklasse

```
public class Main {
```

```
 public static void main(String[] args) { 
    final int SCHIFF1_TONNAGE = 1000;
    final int SCHIFF2_TONNAGE = 2000;
    final int SCHIFF3_TONNAGE = 3000;
```

```
 final int SCHIFF2_SEGELFLAECHE = 200;
final int SCHIFF3_MOTORLEISTUNG = 30;
```

```
 Schiff schiff1 = new Schiff(SCHIFF1_TONNAGE);
SegelSchiff schiff2 = new SegelSchiff(SCHIFF2_TONNAGE, SCHIFF2_SEGELFLAECHE);
MotorSchiff schiff3 = new MotorSchiff(SCHIFF3_TONNAGE, SCHIFF3_MOTORLEISTUNG);
```

```
 System.out.println("Schiff 1: " + schiff1.toString()); 
System.out.println("Schiff 2: " + schiff2.toString()); 
System.out.println("Schiff 3: " + schiff3.toString());
```
 **}**

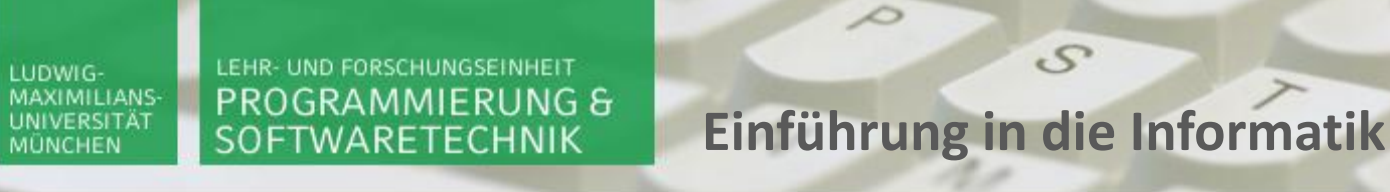

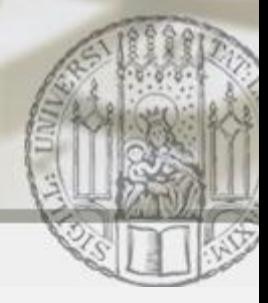

## Ausgabe des Programms auf der Konsole

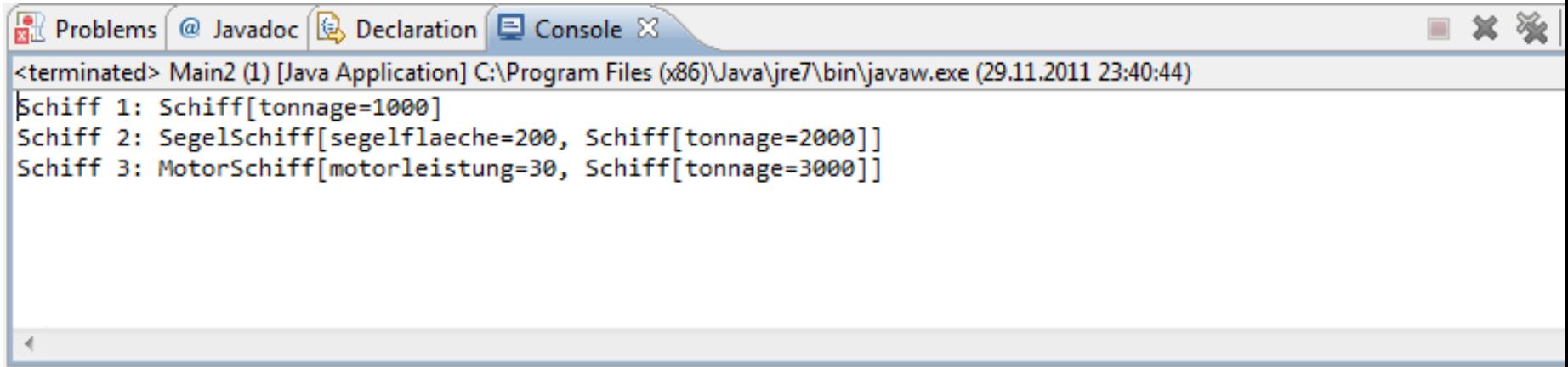

 $S$ 

LMU

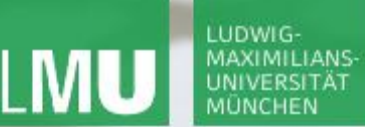

**Einführung in die Informatik**

 $\mathcal{S}$ 

#### Benutzereingabe zur Laufzeit

**import javax.swing.JOptionPane;**

```
public class Main {
```

```
 public static void main(String[] args) { 
    //hier Konstantendeklarationen
    Schiff schiff1 = new Schiff(SCHIFF1_TONNAGE);
    SegelSchiff schiff2 = new SegelSchiff(SCHIFF2_TONNAGE, SCHIFF2_SEGELFLAECHE);
    MotorSchiff schiff3 = new MotorSchiff(SCHIFF3_TONNAGE, SCHIFF3_MOTORLEISTUNG);
    Schiff charterausflug;
    String buchung = 
      JOptionPane.showInputDialog("Welches Schiff[Schiff, Motorschiff, Segelschiff]: ");
      if(buchung.equals("Schiff")) charterausflug = schiff1;
      else if (buchung.equals("Segelschiff")) charterausflug = schiff2;
      else charterausflug = schiff3; //Motorschiff
```

```
 System.out.println("Charterausflug mit: " + charterausflug.toString());
```
**}**

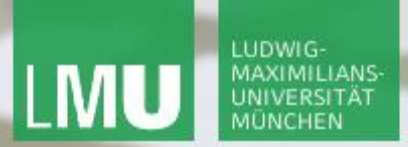

**Einführung in die Informatik**

 $S$ 

 $\overline{\smash{\bigtriangleup}}$ 

#### Entscheidung z.B. für ein Segelschiff

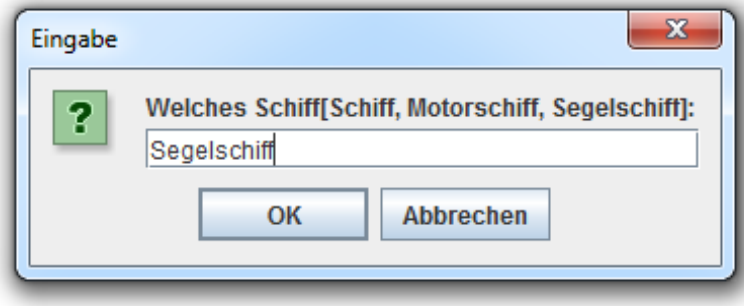

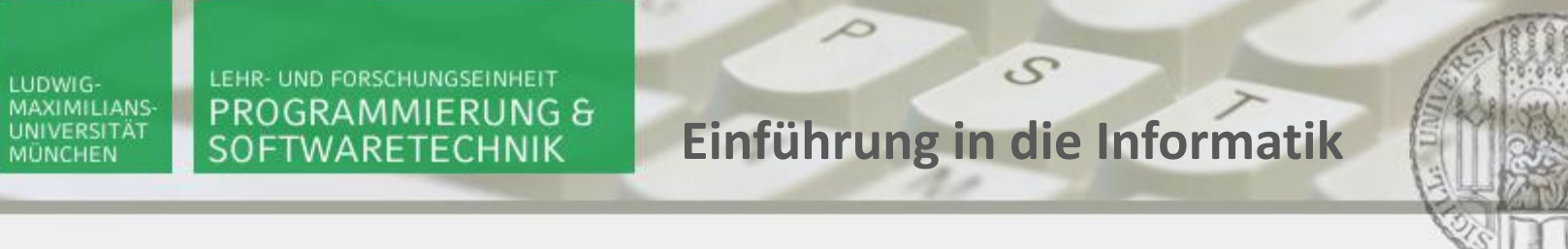

## Ausgabe des Programms auf der Konsole

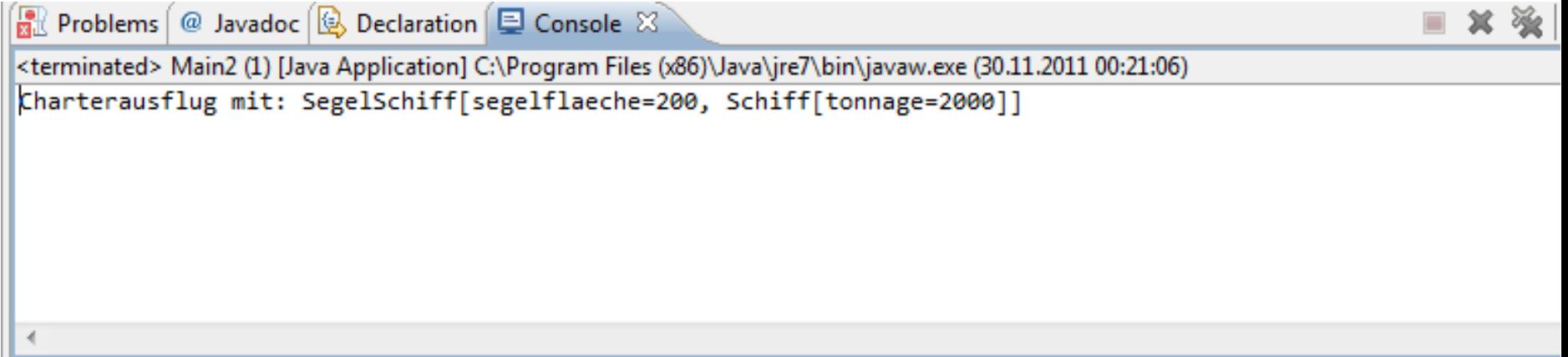

LUDWIG-

**MÜNCHEN** 

LMU

**Einführung in die Informatik**

 $\mathcal{S}$ 

 $\overline{\mathcal{L}}$ 

# Dynamische Bindung

Die Variable charterausflug hat den Typ Schiff. Zur Compile-Zeit ist jedoch nicht bekannt, welches Schiff über die Benutzereingabe ausgewählt werden wird.

Welche Methode schliesslich mit charterausflug.toString() bezeichnet wird, hängt in Java nicht vom Typ der Variablen ab, sondern vom Typ des Objekts, auf welches die Objektreferenz zur Laufzeit zeigt. Im Beispielprogramm kann also je nach Entscheidung des Nutzers zur Laufzeit die Methode toString() der Klasse Schiff, Segelschiff oder Motorschiff gemeint sein.